# Package 'ZLAvian'

May 15, 2024

Type Package Title Zipf's Law of Abbreviation in Animal Vocalisations Version 0.2.0 Description Assesses evidence for Zipf's Law of Abbreviation in animal vocalisation using IDs, note class and note duration. The package also provides a web plot function for visualisation. License CC BY-SA 4.0 URL <https://github.com/CDr-er/ZLAvian> BugReports <https://github.com/CDr-er/ZLAvian/issues> Maintainer CD Durrant <cbdurrantant@gmail.com> **Depends**  $R(>= 4.3.0)$ **Imports** lme4 ( $>= 1.1-34$ ), performance ( $>= 0.10.4$ ), doParallel ( $>=$ 1.0.17) Suggests rmarkdown, knitr VignetteBuilder knitr Encoding UTF-8 Language en-GB LazyData true RoxygenNote 7.3.1 NeedsCompilation no Author CD Durrant [com, cre, cph], Tucker Gilman [aut, cph] Repository CRAN Date/Publication 2024-05-15 11:00:03 UTC

# R topics documented:

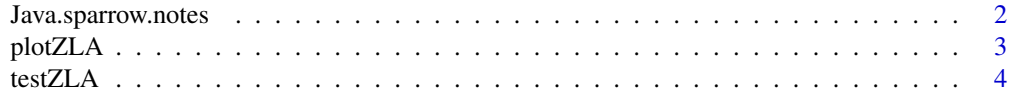

## <span id="page-1-0"></span>**Index** [7](#page-6-0) **7**

Java.sparrow.notes *Java sparrow note duration and frequency.*

# Description

This dataset reports the durations and frequencies of use for 22,970 notes in 676 undirected songs produced by 73 Java sparrows (*Padda oryzivora*). Songs were recorded by Masayo Soma and colleagues and notes were assigned to types by Rebecca Lewis (Lewis et al. 2021; Lewis et al. 2023).

#### Usage

```
data("Java.sparrow.notes")
```
# Format

A list with 22,970 observations of the following 3 variables.

duration duration, in ms, of each note in the dataset

note note type to which each note was assigned

ID identifier of the individual bird that produced each note

# Source

<https://figshare.manchester.ac.uk/articles/dataset/Code\_and\_Data\_from\_Lewis\_et\_al\_2023\_Animal\_Behavior/22550149>

#### References

Lewis, R.N., Soma, M., de Kort, S.R., Gilman, R.T. (2021) Like father like son: cultural and genetic contributions to song inheritance in an Estrildid finch. *Frontiers in Psychology* 12, 654198. (doi.org/10.3389/fpsyg.2021.654198)

Lewis, R.N., Kwong, A., Soma, M., de Kort, S.R., Gilman, R.T. (2023) Inheritance of temporal song features in Java sparrows. *Animal Behaviour* 206, 61-74. (doi.org/10.1016/j.anbehav.2023.09.012)

# Examples

head(Java.sparrow.notes)

<span id="page-2-0"></span>

#### Description

Produces a web plot. Requires data from the testZLA function.

#### Usage

```
plotZLA(
 inputObject,
 title = ",
 ylab = "duration (s)",
 x.\text{scale} = "log",y.base = 2\lambda
```
# Arguments

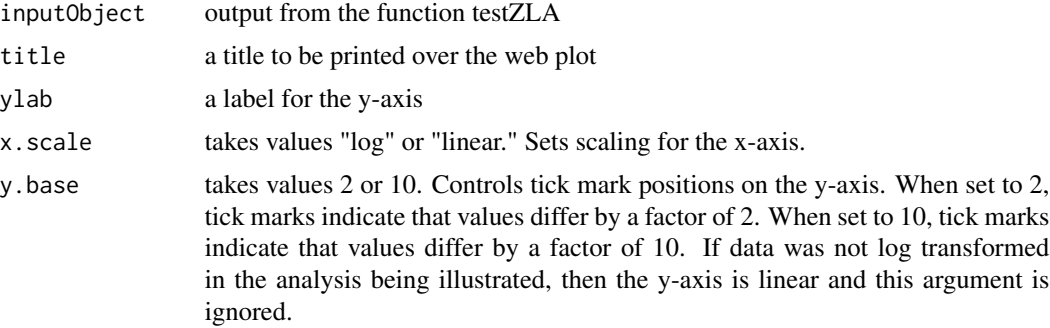

#### Details

In the figure produced by plotZLA, each point represents a note or phrase type in the population repertoire. Note types are joined by a line if at least one individual produces both note types. The weight of the line is proportional to the number of individuals that produce both note types. The color of the lines indicates whether there is a positive (blue) or negative (red) concordance between the duration and frequency of use of the note types. Negative concordances are consistent with Zipf's law of abbreviation. Shades between blue and red indicate that the concordance is positive in some individuals and negative in others. For example, this can happen if some individuals use the note types more frequently than others, such that the rank order of frequency of use varies among individuals. Grey crosses centered on each point show the longest and shortest durations of the note type (vertical) and the highest and lowest frequencies of use (horizontal) in the population.

#### Value

Produces a web plot illustrating concordance between note duration and frequency of use within individuals. Requires output from the testZLA function.

# <span id="page-3-0"></span>Author(s)

CD Durrant and R. Tucker Gilman (2024)

#### References

Davis, M. K. and Chen, G. (2007) Graphic Kendall's tau. *Computational Statistics & Data Analysis*, 51(5), 2373-2378. (doi.org/10.2307/2346786)

Gilman, R. T., Durrant, C. D., Malpas, L., and Lewis, R. N. (2023) Does Zipf's law of abbreviation shape birdsong? *bioRXiv* (doi.org/10.1101/2023.12.06.569773)

#### Examples

#Test for evidence of ZLA in the songs of 73 Java sparrows #and produce a web plot to illustrate the result. In testZLA, #"null" is set to the minimum value to make the example run #quickly, and thus the p-values reported are likely to be #imprecise. This will not affect the web plot, because plotZLA #does not rely on accurate p-values or null distributions.

ZLA.object=testZLA(Java.sparrow.notes, null = 99)

```
plotZLA(ZLA.object, ylab = "duration (ms)", x.scale = "linear")
```
testZLA *Assess evidence for Zipf 's law of abbreviation*

#### Description

Assesses evidence for Zipf's Law of Abbreviation in a population where samples from the population repertoire can be assigned to individuals.

# Usage

```
testZLA(
data,
minimum = 1,null = 999,est = "mean",cores = 2,transform = "log")
```
# Arguments

data a dataframe containing columns "note" (factor/character; identifies the note/phrase type of each token), "duration" (numeric; describes the duration of each token), and "ID" (factor; identifies the individual that produced each token). Other columns in the dataframe are ignored.

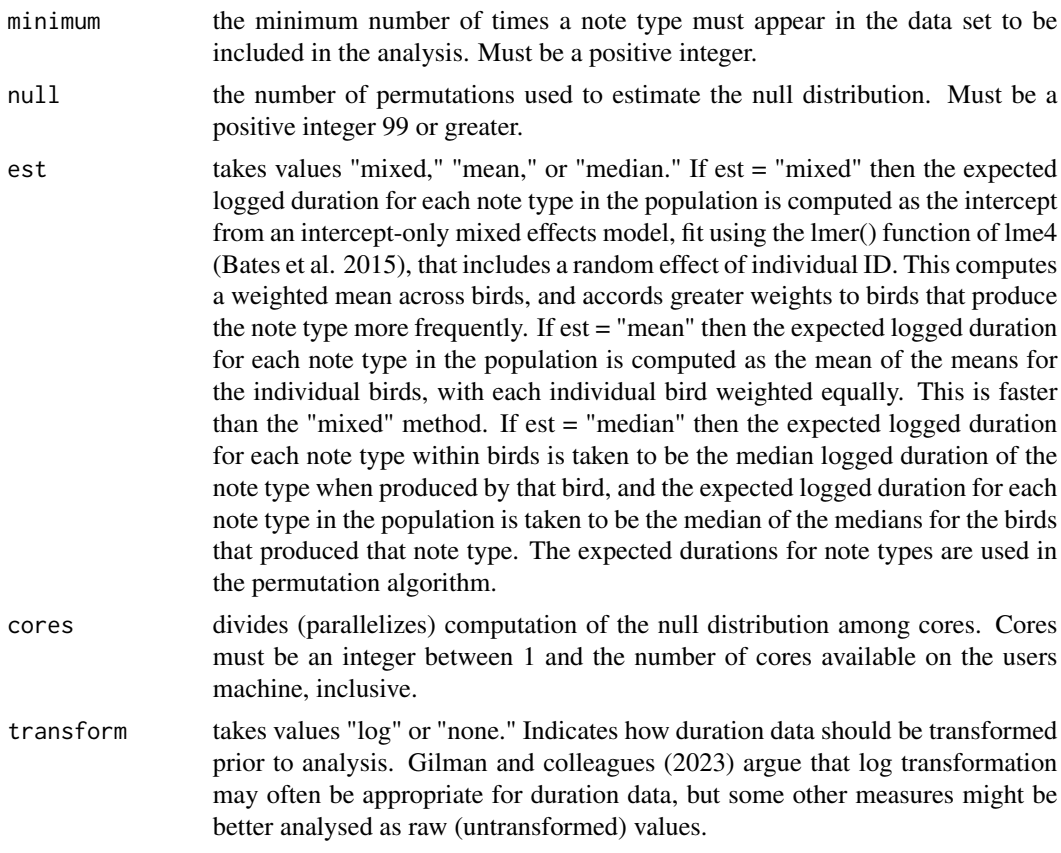

# Value

a list with components:

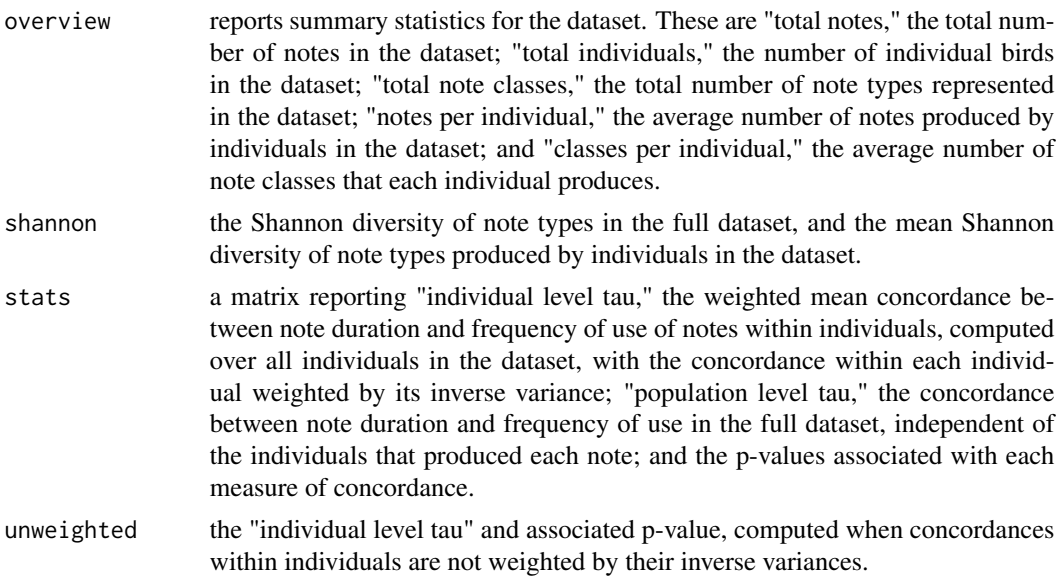

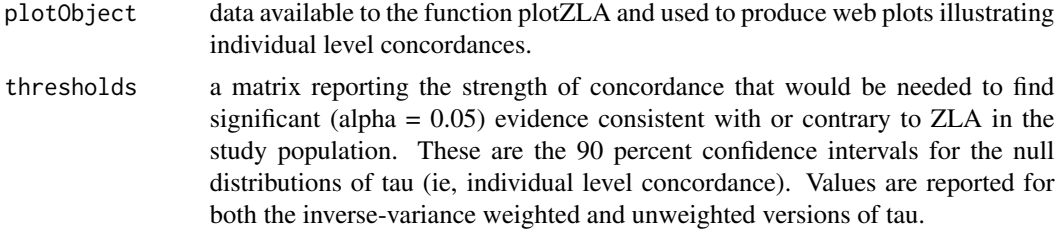

# Author(s)

CD Durrant and R. Tucker Gilman (2024)

# References

Bates, D., Maechler, M., Bolker, B., Walker, S. (2015).Fitting Linear Mixed-Effects Models Using lme4. *Journal of Statistical Software*, 67(1), 1-48. (doi.org/10.18637/jss.v067.i01)

Gilman, R. T., Durrant, C. D., Malpas, L., and Lewis, R. N. (2023) Does Zipf's law of abbreviation shape birdsong? *bioRxiv* (doi.org/10.1101/2023.12.06.569773)

Lewis, R. N., Kwong, A., Soma, M., de Kort, S. R., Gilman, R. T. (2023) Java sparrow song conforms to Mezerath's law but not to Zipf's law of abbreviation. *bioRxiv* (doi.org/10.1101/2023.12.13.571437)

# Examples

#Test for evidence of ZLA in the songs of 73 Java sparrows. #Most parameters are set to their default values, but #"null" is set to the minimum value to make the example run #quickly. Thus, the taus reported will be accurate, but the #p-values will be imprecise.

```
testZLA(Java.sparrow.notes, null = 99)
```
# <span id="page-6-0"></span>Index

∗ datasets

Java.sparrow.notes, [2](#page-1-0)

Java.sparrow.notes, [2](#page-1-0)

plotZLA, [3](#page-2-0)

testZLA, [4](#page-3-0)